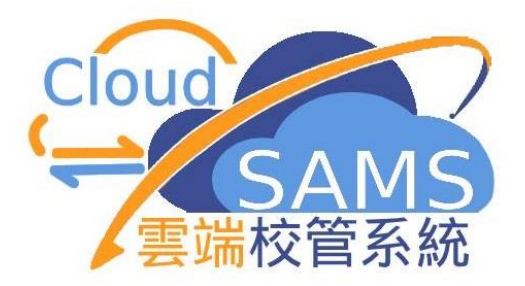

# 課外活動模組

教育局 系統及資訊管理組

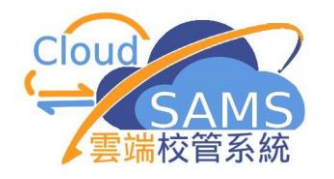

## **課外活動模組 - 概覽**

### 本短片主要預告課外活動模組新介面,並介紹模組已優化的功能。

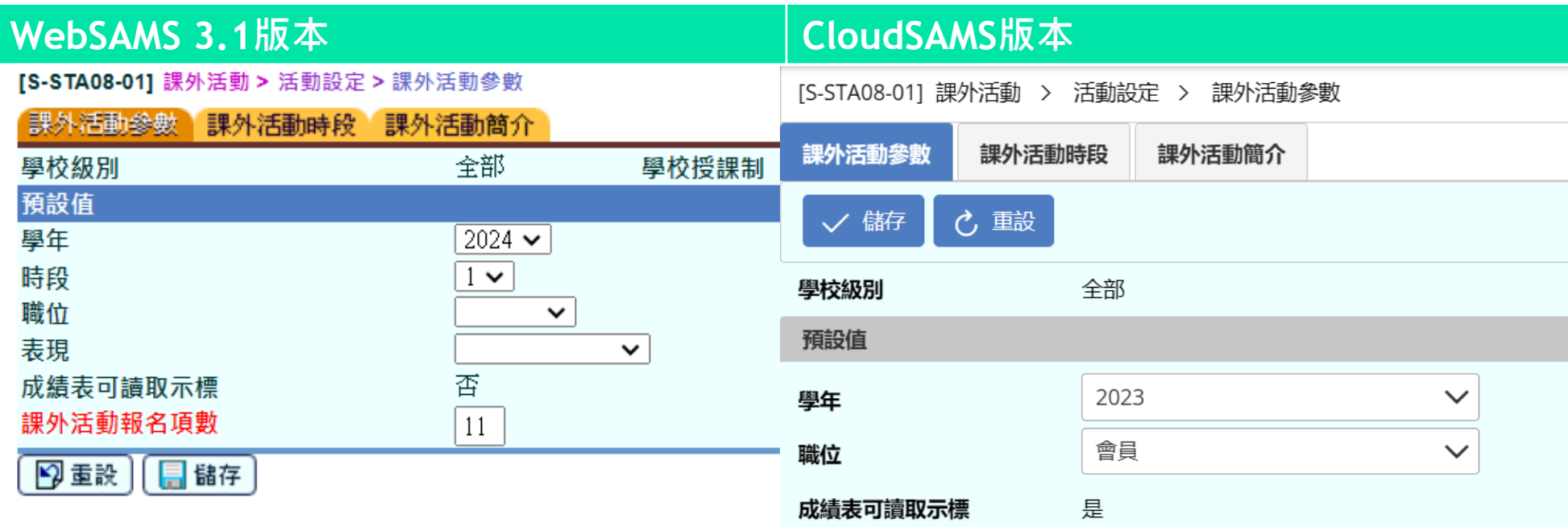

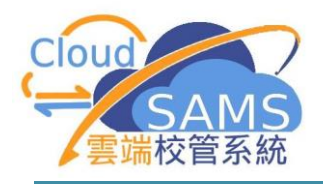

## **課外活動 > 活動設定 > 課外活動參數**

### [S-STA08-01] 課外活動 > 活動設定 > 課外活動參數

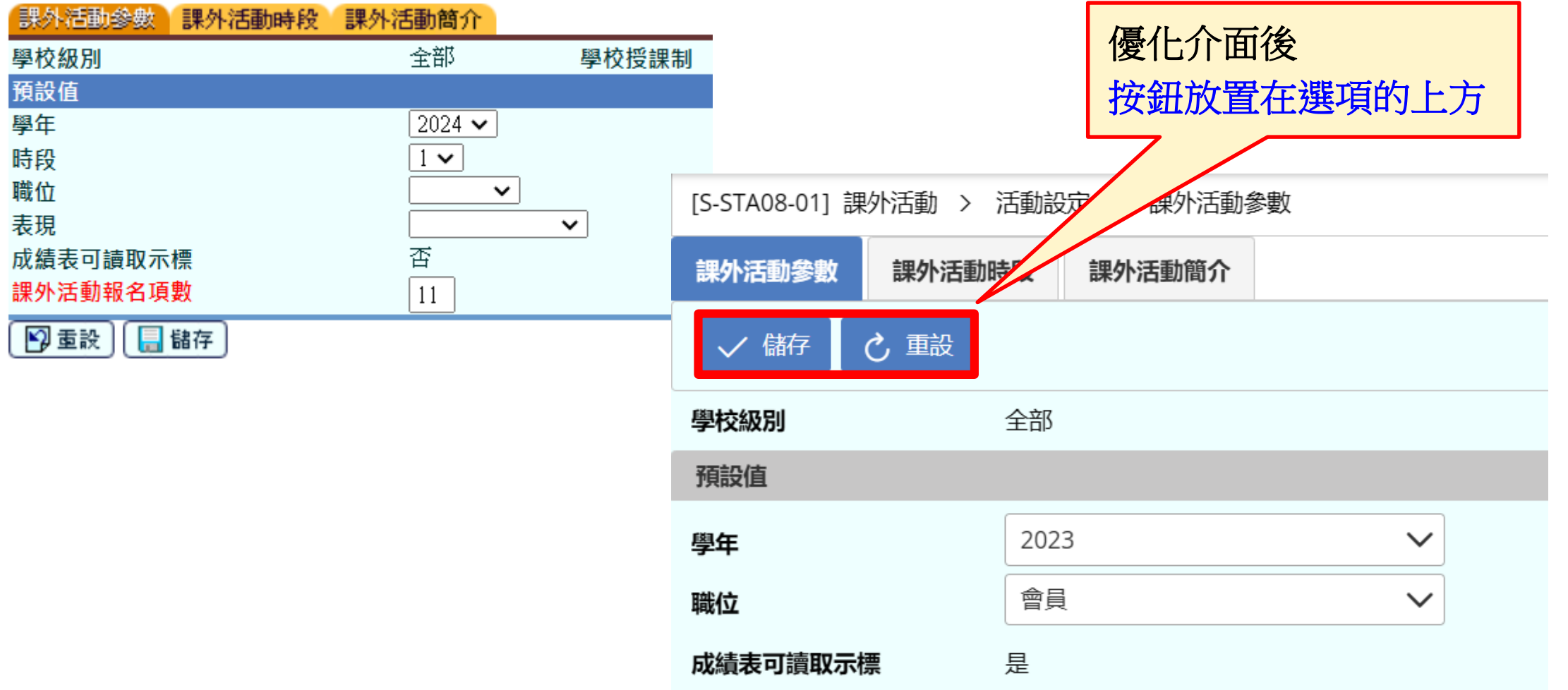

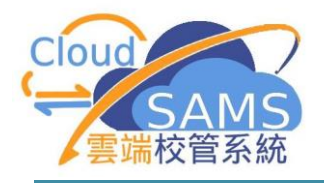

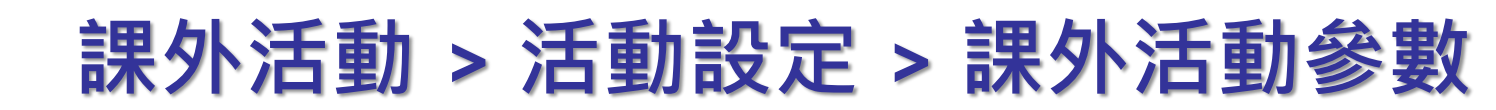

#### [S-STA08-01] 課外活動 > 活動設定 > 課外活動參數

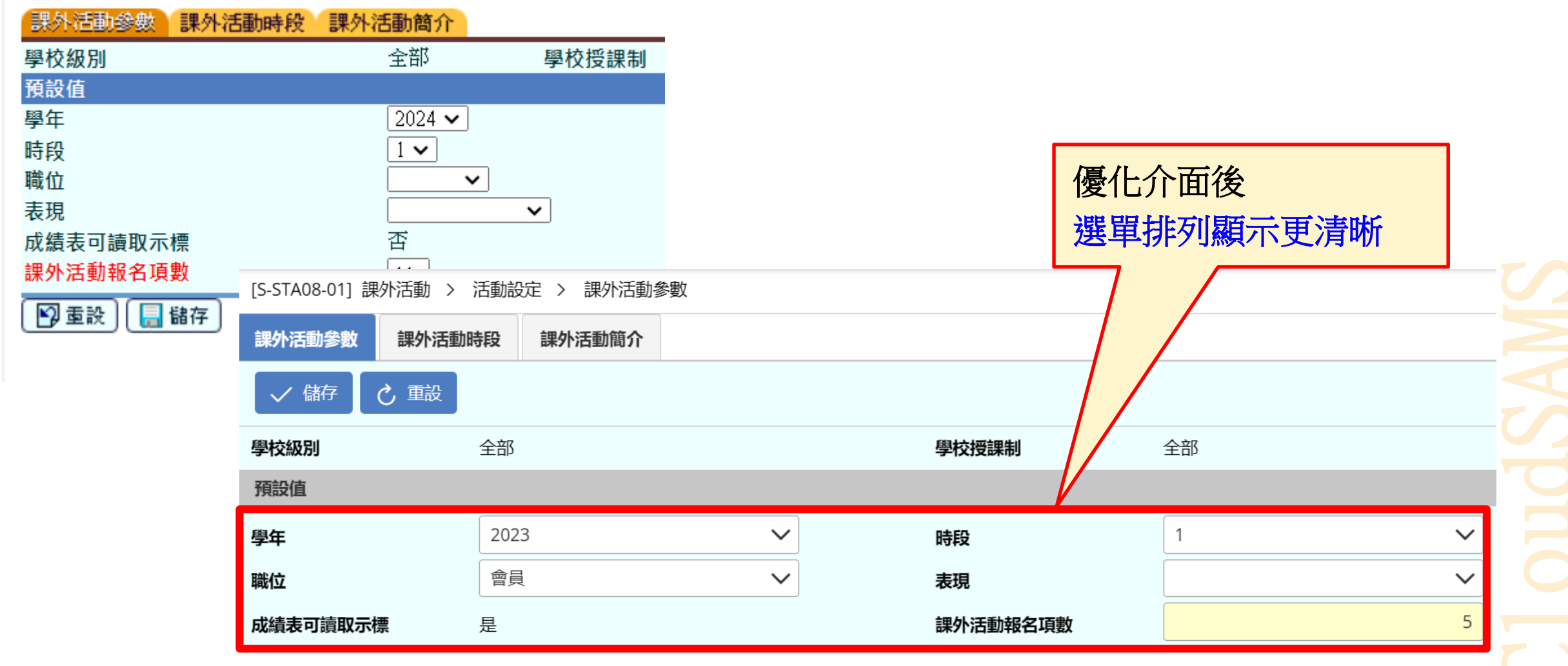

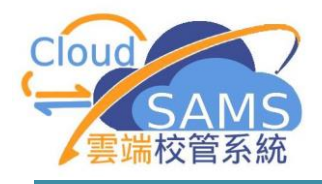

# **課外活動 > 活動設定 > 課外活動時段**

#### [S-STA13-01] 課外活動 > 活動設定 > 課外活動時段

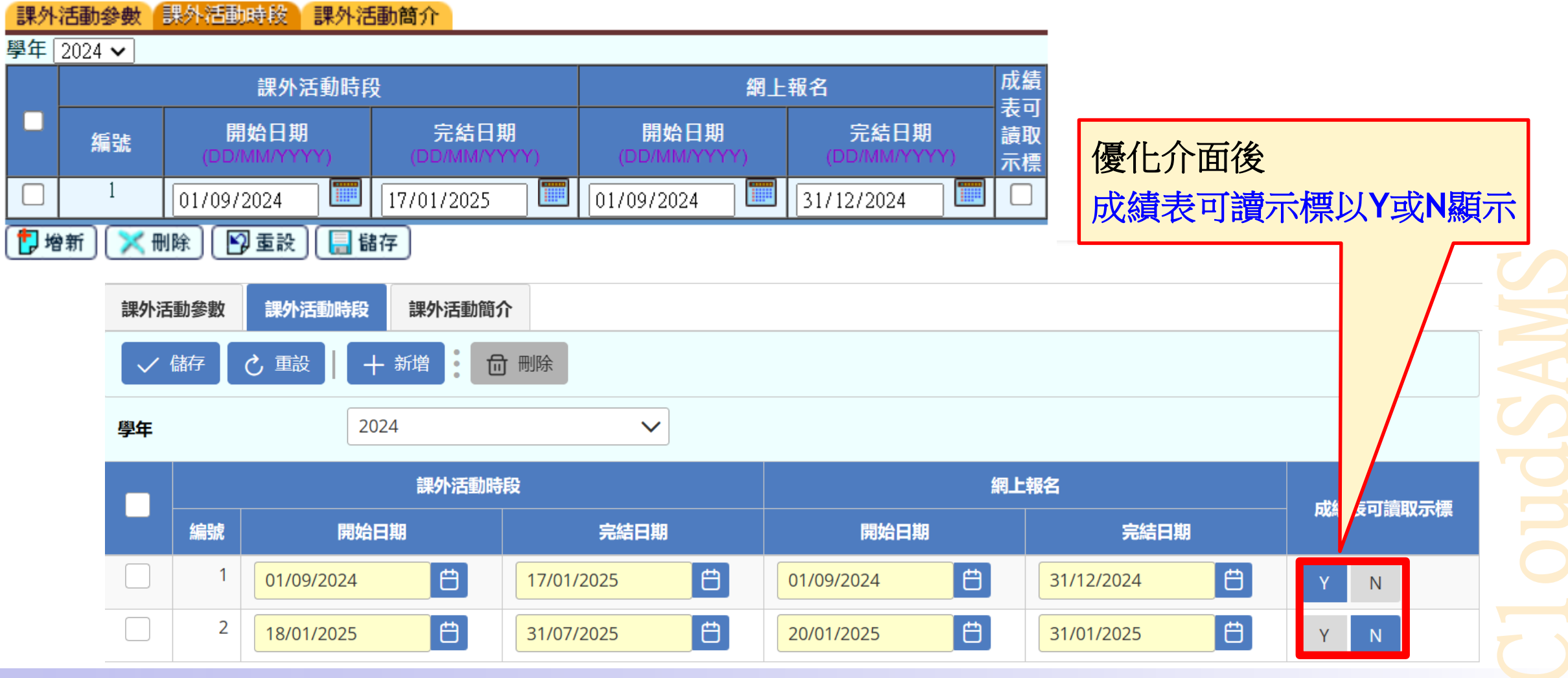

Systems and Information Management Section 5 and 5 and 5 and 5 and 5 and 5 and 5 and 5 and 5 and 5 and 5 and 5 and 5 and 5 and 5 and 5 and 5 and 5 and 5 and 5 and 5 and 5 and 5 and 5 and 5 and 5 and 5 and 5 and 5 and 5 and

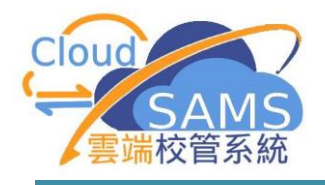

# **課外活動 > 活動設定 > 課外活動時段**

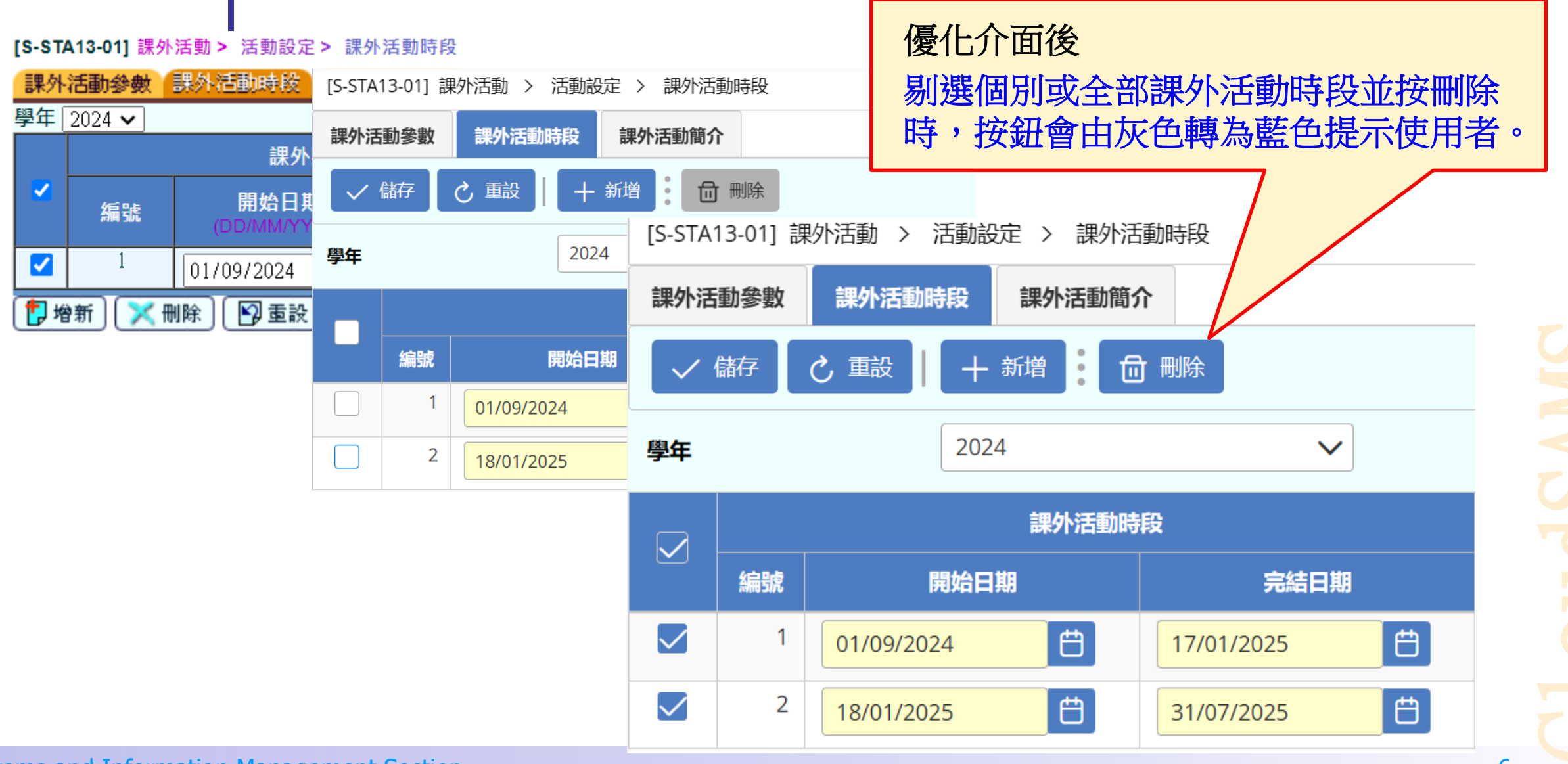

### Systems and Information Management Section 6 and 100 million control of the state of the state of the state of the state of the state of the state of the state of the state of the state of the state of the state of the sta

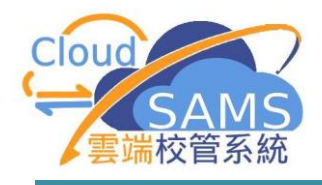

# **課外活動 > 活動設定 > 活動項目簡介**

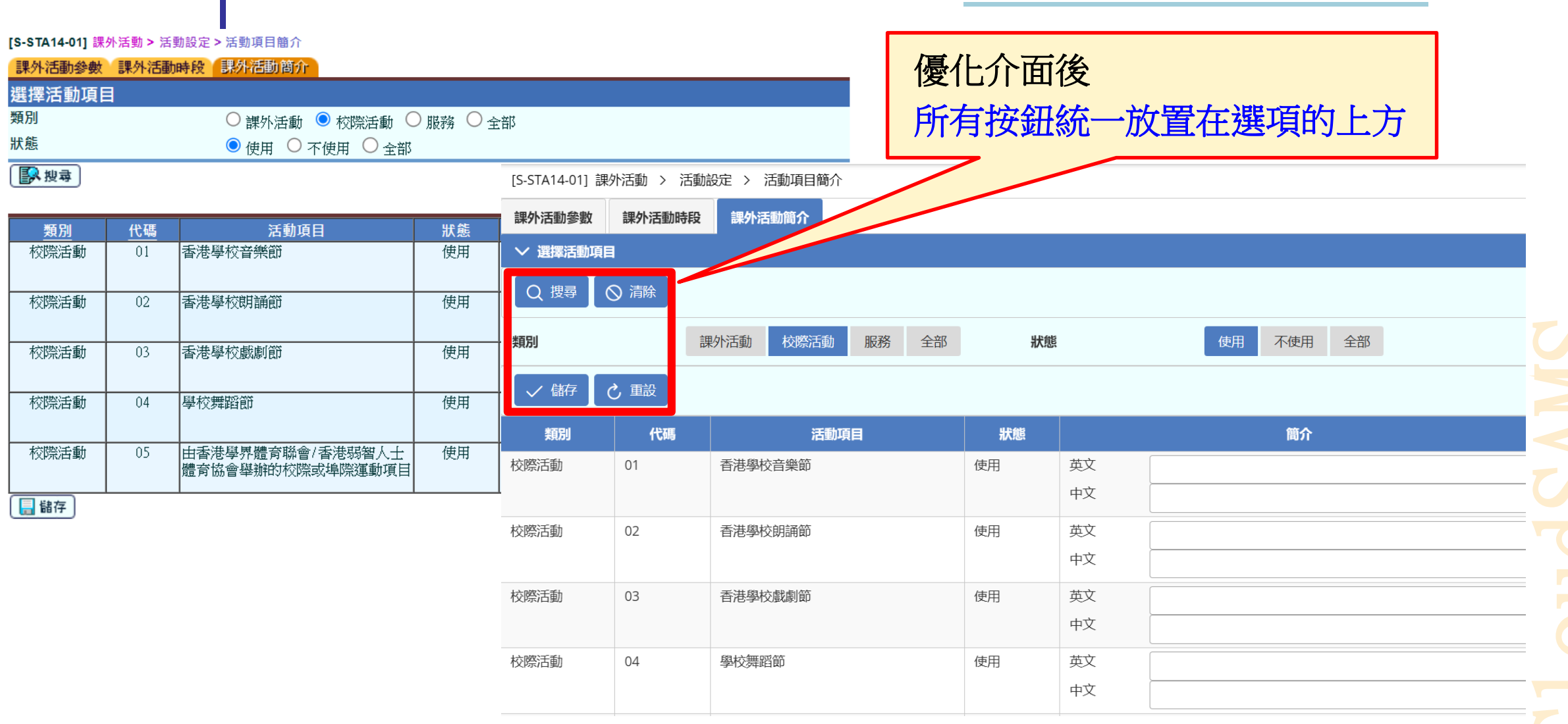

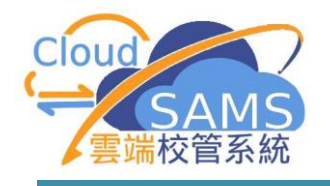

# **課外活動 > 活動設定 > 活動項目簡介**

#### [S-STA02-01] 課外活動 > 可提供課外活動 > 課外活動資料

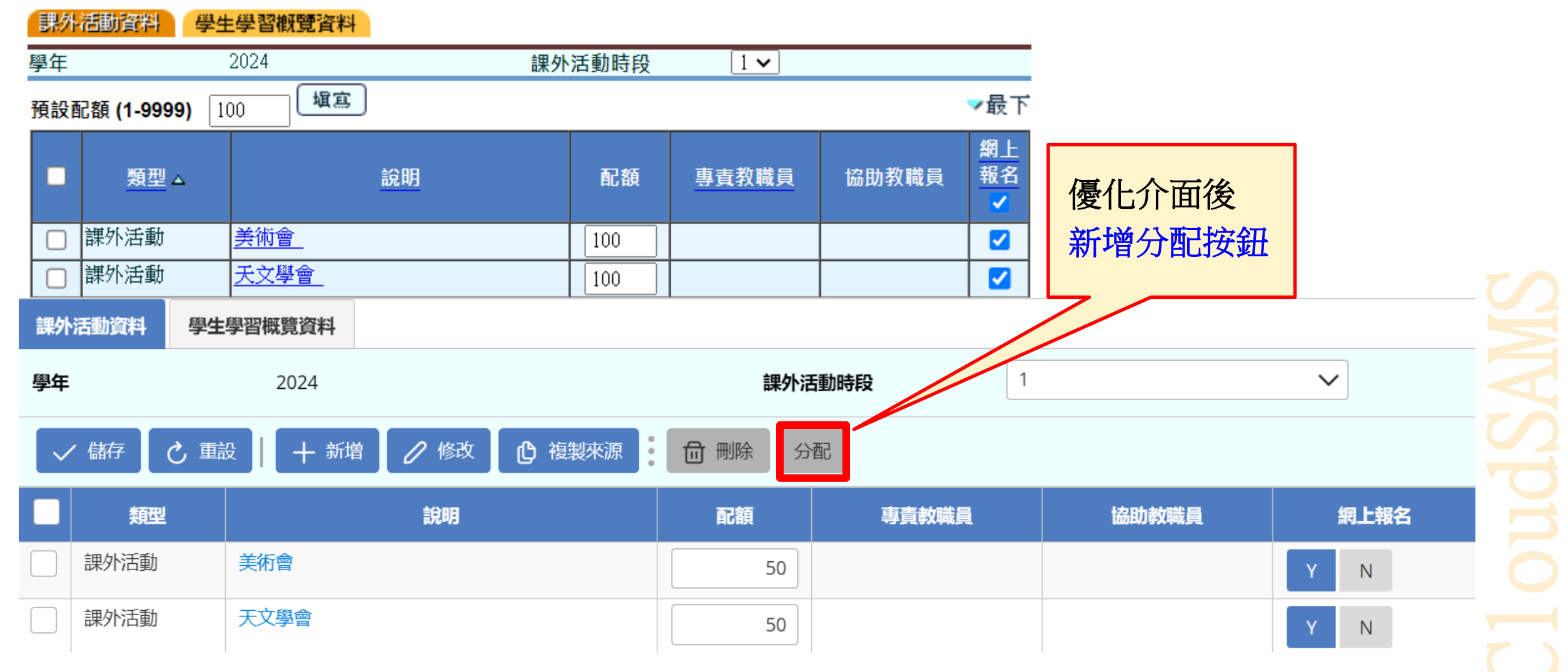

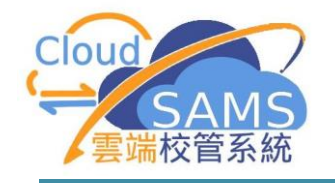

### **課外活動 > 活動設定 > 活動項目簡介**

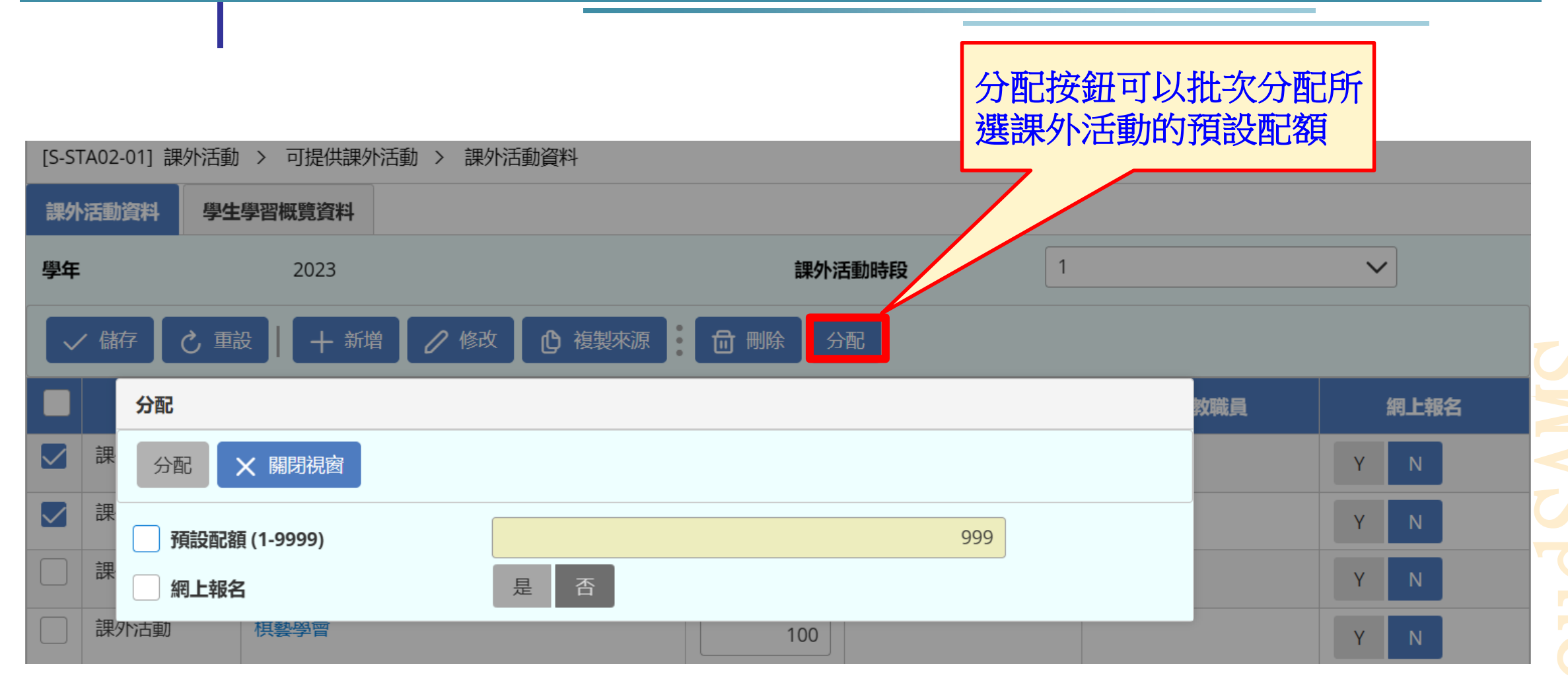

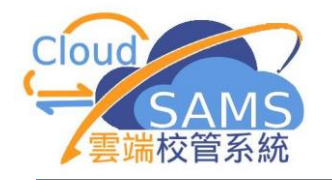

# **課外活動 > 可提供課外活動 > 學生學習概覽資料**

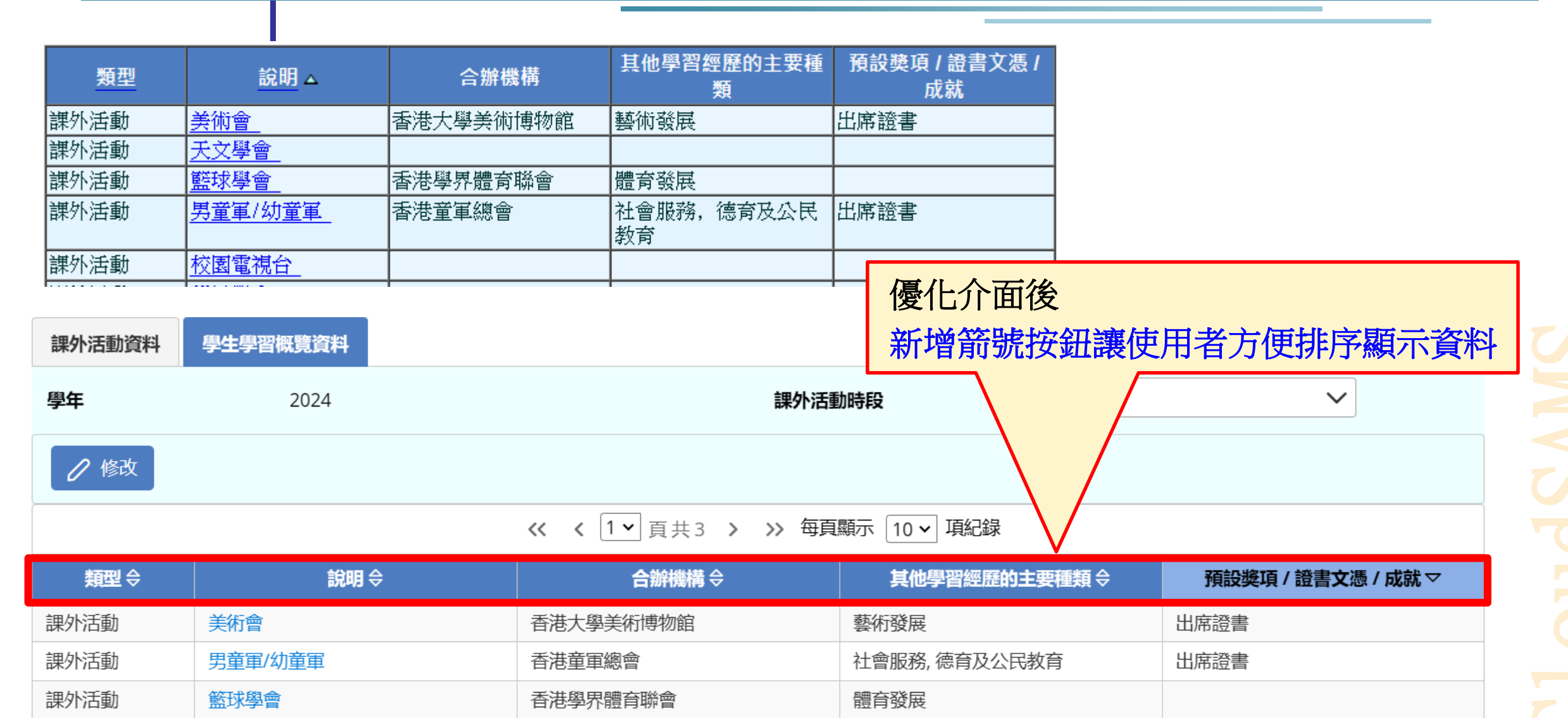

Systems and Information Management Section 10 and 10 and 10 and 10 and 10 and 10 and 10 and 10 and 10 and 10 and 10 and 10 and 10 and 10 and 10 and 10 and 10 and 10 and 10 and 10 and 10 and 10 and 10 and 10 and 10 and 10 a

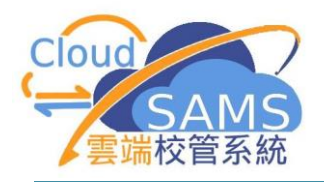

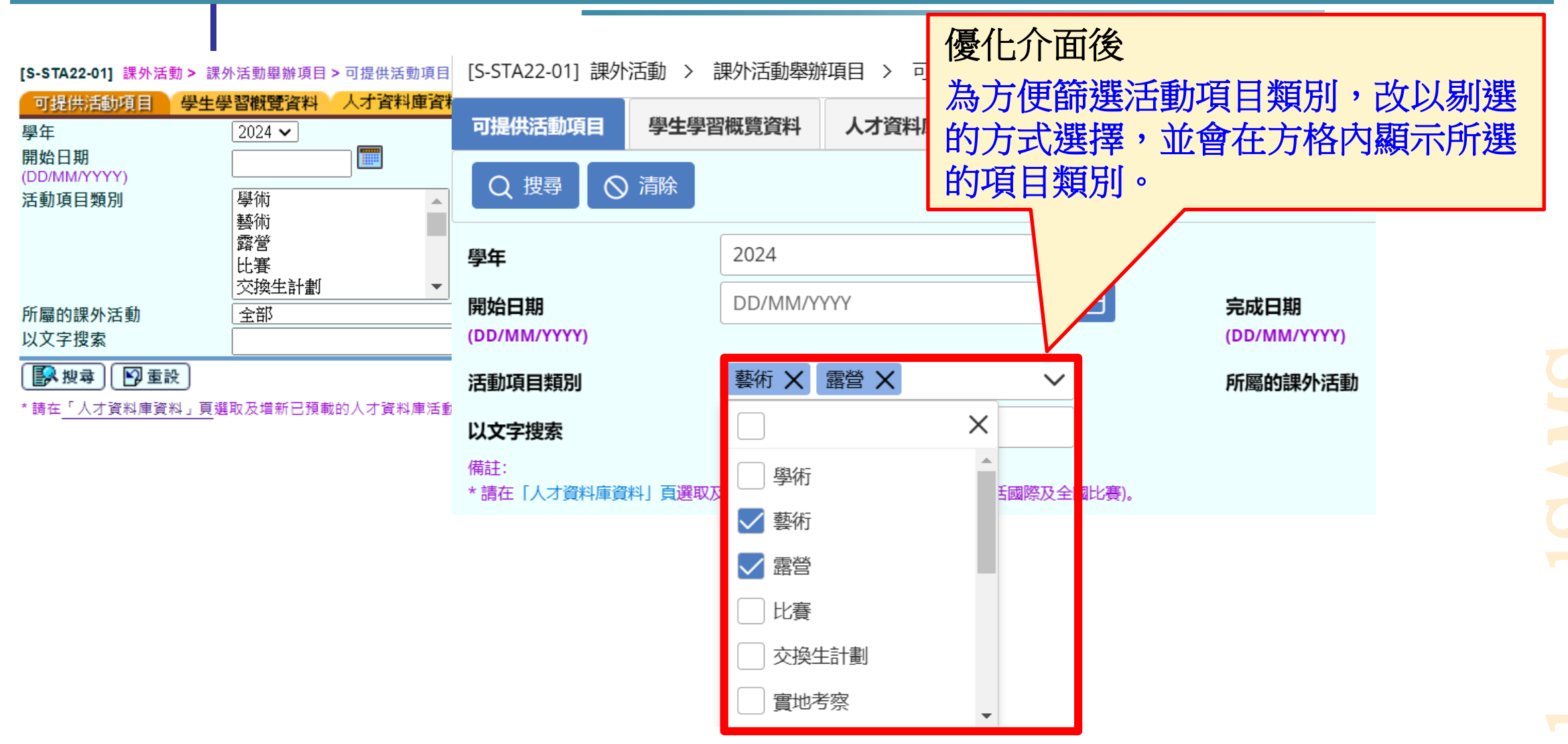

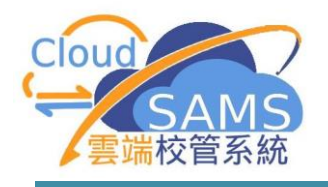

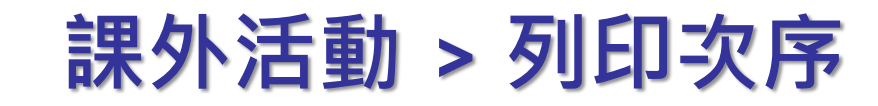

[S-STA27-02] 課外活動 > 列印次序

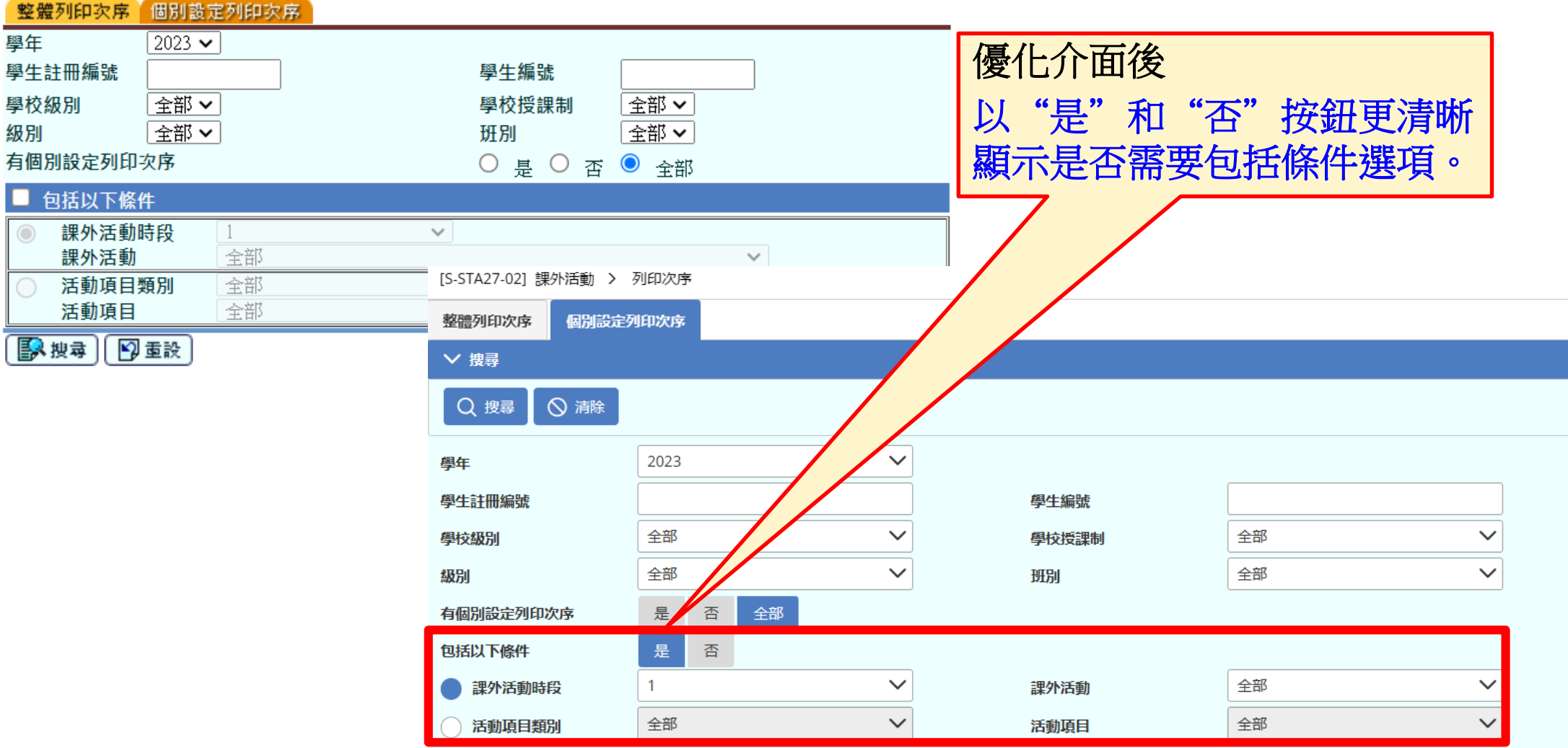

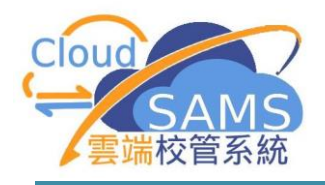

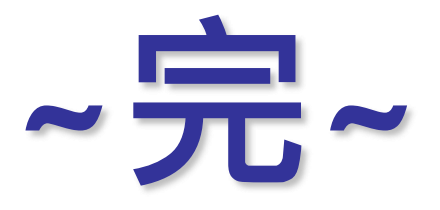

Systems and Information Management Section 13 and 2008 13 and 2008 13 and 2008 13 and 2008 13 and 2008 13 and 2008 13 and 2008 13 and 2008 13 and 2008 13 and 2008 13 and 2008 13 and 2008 13 and 2008 13 and 2008 13 and 2008